# **ANALYSIS OF STRUCTURES WITH ENERGY DISSIPERS TADAS, USING** *CEINCI-LAB*

#### **Roberto Aguiar(1,2) , Pedro Palacios(3) , Patricio Palacios(3) , José Olmedo(5) , Klever Parra(3-4) , Melisa Herrera(3-4)**

(1)Profesor. Departamento de Ciencias de la Tierra y la Construcción. Universidad de Fuerzas Amadas ESPE. Av. Gral. Rumiñahui s/n, Valle de los Chillos. <sup>(2)</sup>Carrera de Ingeniería Civil. Facultad de Ingeniería. Universidad Laica Eloy Alfaro de Manabí [rraguiar@espe.edu.ec](mailto:rraguiar@espe.edu.ec) <sup>(3)</sup>Maestría en Estructuras. Universidad de las Fuerzas Armadas ESPE, papalacios9@espe.edu.ec. [pxpalacios@espe.edu.ec,](mailto:pxpalacios@espe.edu.ec) [bjcagua@espe.edu.ec,](mailto:bjcagua@espe.edu.ec) jepilatasig@espe.edu.ec; <sup>(4)</sup>Centro de Investigación de la Vivienda. Escuela Politécnica Nacional, kgparra1@espe.edu.ec: [mnherrera2@espe.edu.ec;](mailto:mnherrera2@espe.edu.ec)  (5)Servicio de Gestión Inmobiliaria del Sector Público INMOBILIAR, jpolmedo1@espe.edu.ec Received: September 2019. Accepted: September 2019

# **ABSTRACT**

Considering the damage caused to the structures by the earthquake of April 16, 2016, there is a need to reinforce several structures that were affected. Among the types of reinforcement used we can find the use of TADAS type energy sinks arranged on inverted V-shaped steel diagonals.

In this investigation a proposal for reinforcement for an existing structure will be analyzed, this building works as a Hospital that is located in the city of Manta, the same that due to the seismic effects produced had significant damage to its structure.

The use of this type of TADAS type heatsinks placed on inverted V-shaped steel diagonals represents a very efficient reinforcement method which improves the structure's behavior since it provides additional stiffness and damping. For the analysis of this structure the CEINCI-LAB computer system will be used applying new functions that allow to optimize the data entry time in a simple way. This programming is called AHOP3.

**Keywords:** New functions of CEINCI-LAB. Spectral Method Reinforced structure with "TADAS" heatsinks.

# **ANÁLISIS DE ESTRUCTURAS CON DISIPADORES DE ENERGÍA TADAS UTILIZANDO** *CEINCI-LAB*

### **RESUMEN**

Considerando los daños provocados en las estructuras por el terremoto del 16 de abril de 2016, se tiene la necesidad de reforzar varias estructuras que fueron afectadas. Entre los tipos de reforzamiento utilizados podemos encontrar el uso de

disipadores de energía tipo "TADAS" dispuestos sobre diagonales de acero en forma de V invertida.

En esta investigación se analizará una propuesta de reforzamiento para una estructura existente, esta edificación funciona como un Hospital que se encuentra ubicado en la ciudad de Manta, la misma que debido a los efectos sísmicos producidos tuvo daños significativos en su estructura.

El uso de este tipo de disipadores tipo "TADAS" colocados sobre diagonales de acero en forma de V invertida, representa un método de reforzamiento muy eficiente el cual mejora el comportamiento de la estructura ya que proporciona una rigidez y un amortiguamiento adicional. Para el análisis de esta estructura se utilizará el sistema computacional *CEINCI-LAB* aplicando nuevas funciones que permiten optimizar el tiempo de ingreso de datos de una forma sencilla. Esta programación se llama **AHOP3***.*

**Palabras Claves:** Nuevas funciones de *CEINCI-LAB*. Método espectral. Estructura reforzada con Disipadores tipo "TADAS"

### **1. INTRODUCCIÓN**

El objetivo del artículo es presentar nuevas funciones del sistema de computación *CEINCI-LAB* orientadas al reforzamiento sísmico de una estructura de hormigón armado de 6 pisos, solo con disipadores de energía por histéresis del material, colocados sobre diagonales de acero en forma de "V" invertida.

Para el análisis sísmico se utilizará un estudio de peligrosidad sísmica realizado para a ciudad de Manta para un periodo de retorno de 975 y 2475 años aplicando el sismo máximo considerado **(MCE)**.

El sistema computacional *CEINCI-LAB* es una herramienta muy útil para el análisis de estructuras (Aguiar, 2012; 2014). Con el pasar de los años se ha venido implementado nuevas funciones en este sistema computacional logrando así que se convierta en un software muy amigable y poderoso para el uso académico como profesional. En éste artículo se presentarán las nuevas funciones implementadas denominadas **AHOP3** al sistema computacional *CEINCI-LAB.*

En la **Figura 1**, se muestra el reforzamiento del parqueadero de la Universidad Laica Eloy Alfaro de Manabí, ULEAM, mismo que cuenta con un sistema de pórticos de hormigón armado en el cual se ha considerado como método de reforzamiento Disipadores tipo "TADAS" sobre diagonales de acero de sección circular en forma de V invertida. Aguiar y Del Castillo (2018)

En el reforzamiento se colocó en la planta baja solo diagonales de acero, con esto se logra frenar a la estructura y es factible hacerlo ya que se tienen vigas de 40/80 cm; en el segundo piso se colocaron 2 disipadores TADAS en cada uno de los vanos reforzados y en los pisos superior 1 TADAS. El reforzamiento se realizó en las cuatro esquinas del edificio cómo se muestra en la figura 1.

Además de esto se creó un muro de corte en el eje central, con lo que se evitó la falla de columna corta, que tenía la estructura, debido a las rampas existentes.

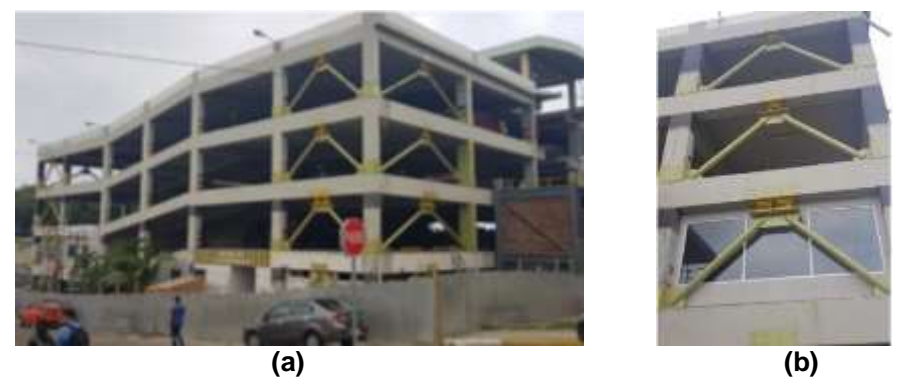

**Figura 1** Edificio rehabilitado, ubicado en la ciudad de Manta, Parqueadero de la Universidad Laica Eloy Alfaro de Manabí ULEAM, a) Vista lateral del parqueadero, b) Disipadores TADAS sobre diagonales de acero

Por otra parte, en la figura 2 a, se muestra como era el Edificio Administrativo de la Empacadora Olimar ubicado en la Parroquia Tarqui, de la ciudad de Manta, era un edificio de 3 pisos de hormigón armado y una cubierta de galvalumen soportada con estructura de acero estructural, como se observa en la figura 2 a. Las patologías que produjeron las fallas estructurales son: Concentraciones me masas (jacuzzi) en el último piso y columna corta que produjo la falla en cabeza de las columnas que se observa en la figura 2 b.

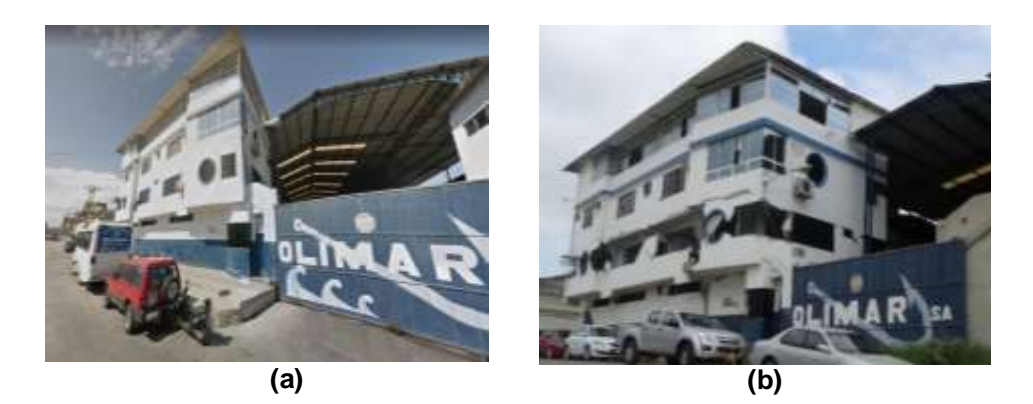

**Figura 2** Edificio Administrativo Empacadora Olimar, ubicado en la parroquia Tarqui de Manta; a) Edificio antes del terremoto de 2016; b) Colapso del "edificio abierto" durante el terremoto del 2016.

Esta estructura podía ser reforzada, a pesar de tener una gran afectación en mamposterías, ya que se comportó de acuerdo a la filosofía de diseño sismoresistente y desempeño estructural adecuado, el cual es: "ante un sismo severo, la estructura no debe colapsar y debe ser posible reparar y reforzar a un valor razonable". Esta filosofía de salvar vidas, la mayor parte de los dueños no la comparte y es que no quieren daño por lo que se está cambiando esta forma de diseñar estructuras con la de *seguridad continua.* Sin embargo, por la afectación de la columna corta en los pórticos exteriores, la inversión en el mismo sería muy costosa y el comportamiento estructural cambiaría debido que se ha desplazado el eje inercial de la columna se podría utilizar esta alternativa de reforzamiento y disipación de energía para mejorar el desempeño estructural para que no se produzcan los mismos daños que se observan en la figura 2b.

Lo cierto, es que con los programas que se muestran en este artículo, se pueden reforzar estructuras (Una alternativa de reforzamiento) y como se verá en el siguiente apartado es muy fácil el uso de las nuevas funciones de análisis sísmico.

### **2. DESCRIPCIÓN DE LA ESTRUCTURA ANALIZADA**

Se procedió a realizar el análisis estructural de una edificación ubicada en la ciudad de Manta, desarrollada en 6 pisos con una altura total de 21.60 metros, la cual tiene un sistema de pórticos bidireccionales de hormigón armado con vigas peraltadas y losas alivianadas. La estructura presenta una tipología regular tanto en planta como en elevación.

Debido a las afectaciones que tuvo durante el sismo del 16 de abril del 2016 reforzamiento tuvo la necesidad de realizar un reforzamiento y rigidización de la estructura con un sistema de diagonales de acero de sección cuadrada de 240mm de lado y 20mm de espesor en forma de "V" invertida conectadas a 2 disipadores tipo "TADAS" de 10 placas, localizada en los 2 primeros pisos. Para los pisos superiores se utilizarán diagonales de acero de sección cuadrada de 190mm de lado y 15mm de espesor en forma de "V" invertida conectada a 2 disipadores tipo "TADAS" de 6 placas. El reforzamiento que se indica en este artículo es una alternativa didáctica.

En la figura 3 se indica las secciones de la estructura de hormigón armado tanto en los pórticos transversales y longitudinales, además la disposición de las diagonales y los disipadores de energía tipo "TADAS".

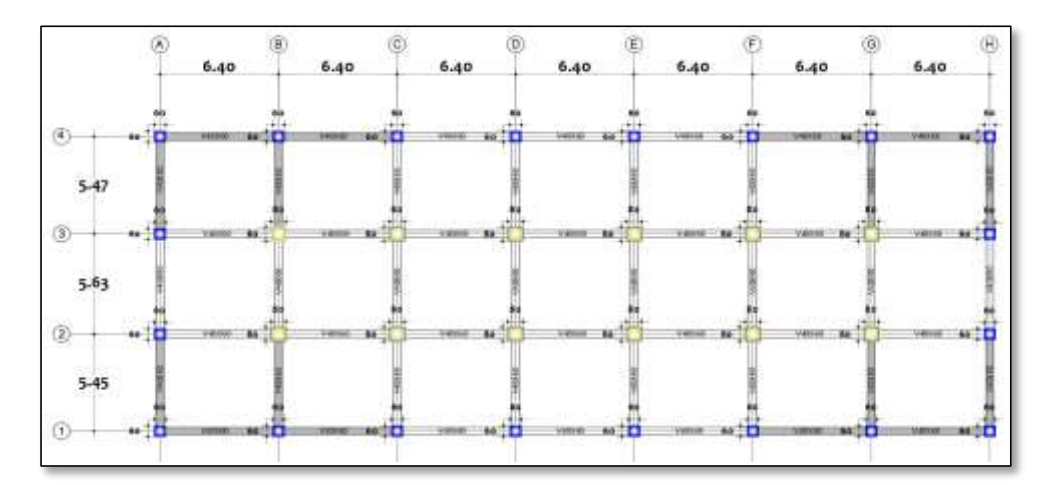

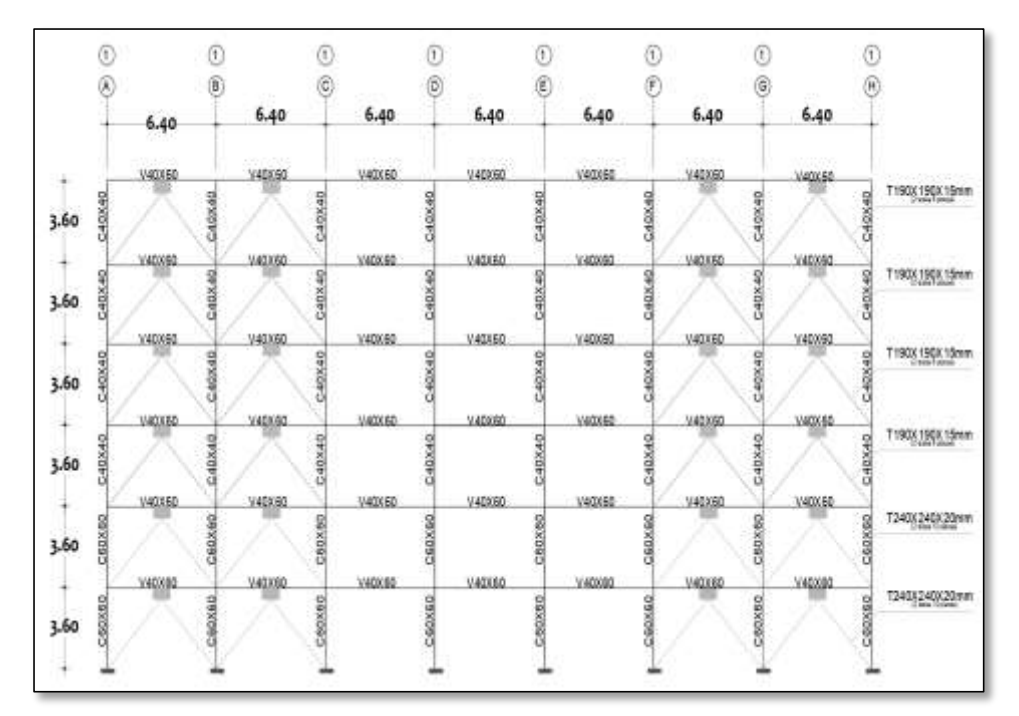

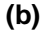

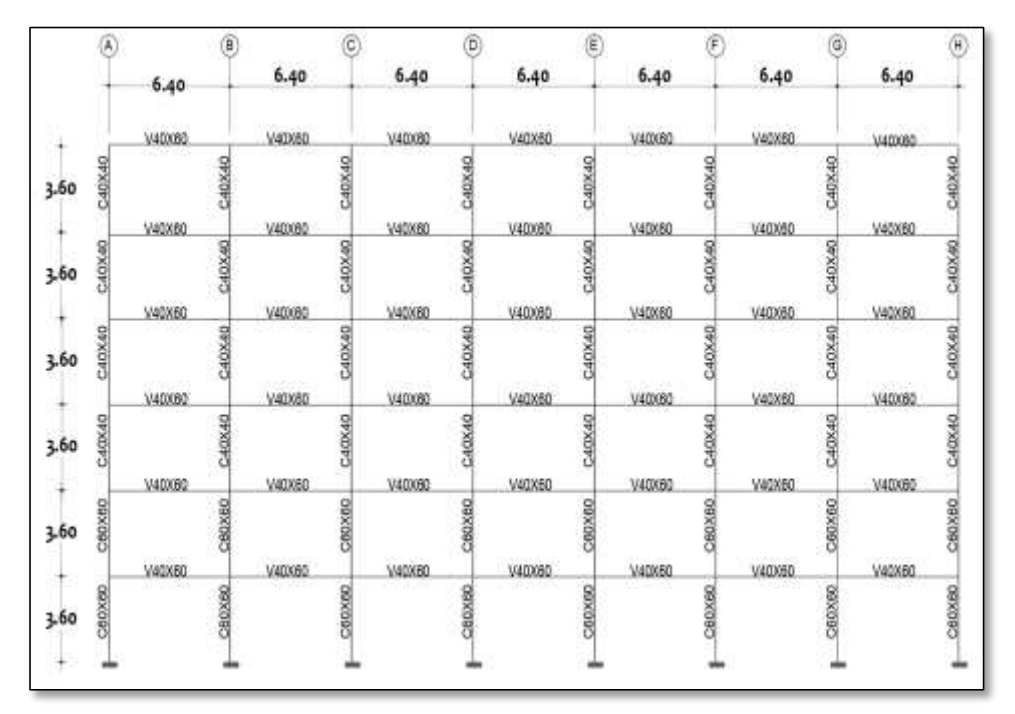

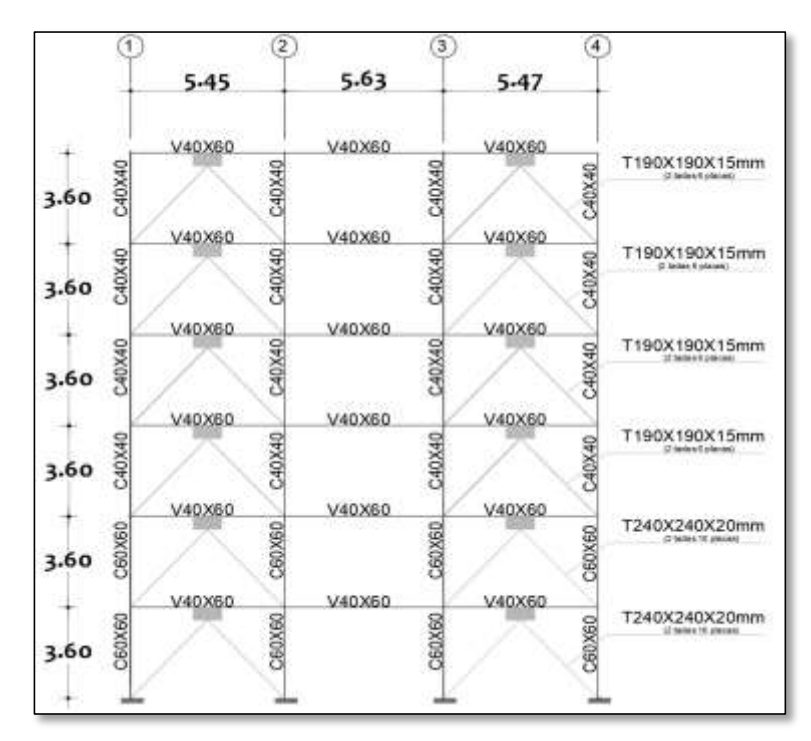

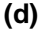

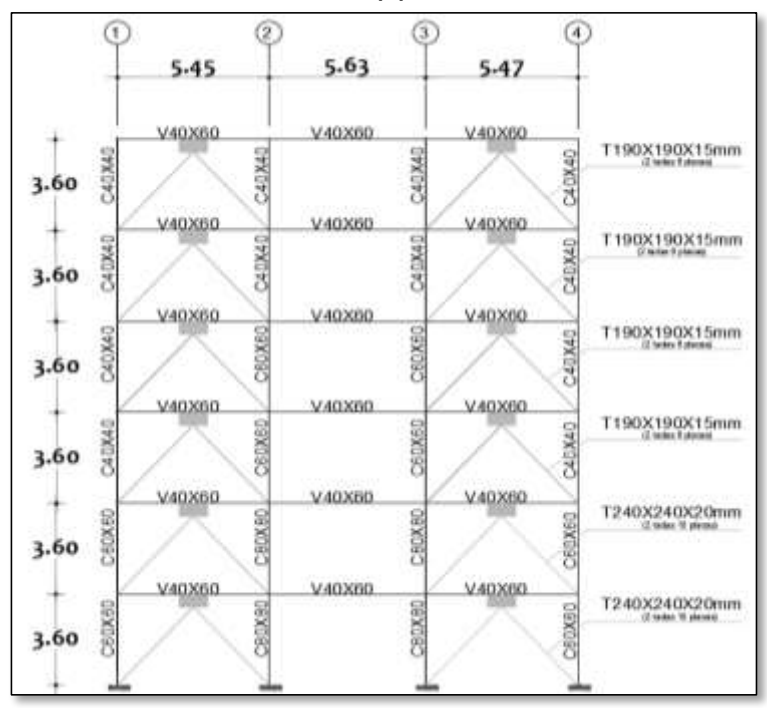

**(e)**

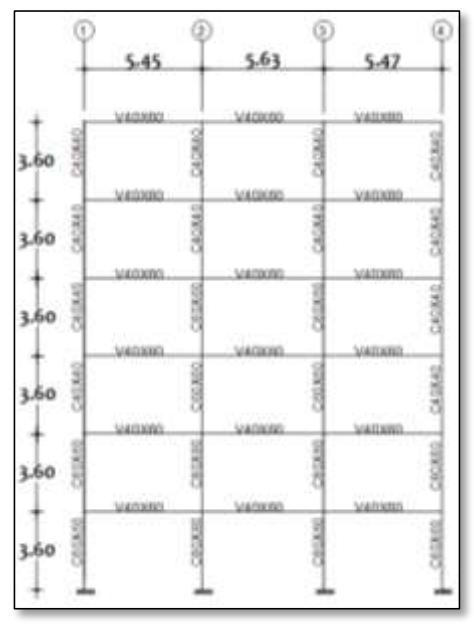

**(f)**

**Figura 3** Estructura a analizar; a) Vista en Planta; b) Pórticos exteriores 1 y 4 en sentido longitudinal; c) Pórticos interiores 2 y 3 en sentido longitudinal. d) Pórticos exteriores A y H en sentido transversal e) Pórticos interiores B y G. en sentido transversal; f) Pórticos interiores C, D, E, F. en sentido transversal.

En la figura 4, se indica la numeración de los nudos, elementos y grados de libertad de la estructura analizada, tanto en el sentido longitudinal como transversal, necesarios para el ingreso de datos al programa *AHOP3*.

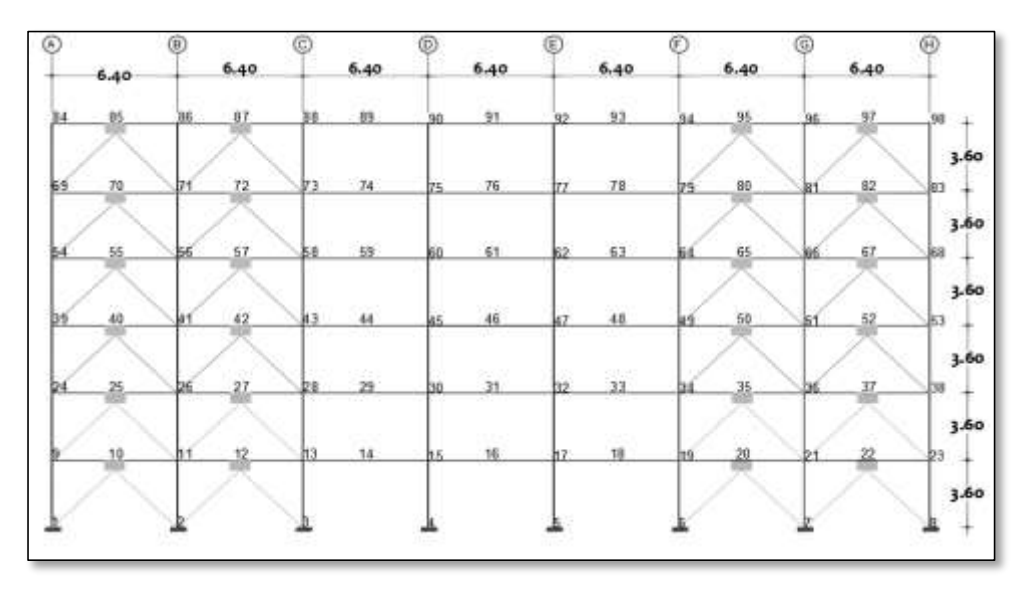

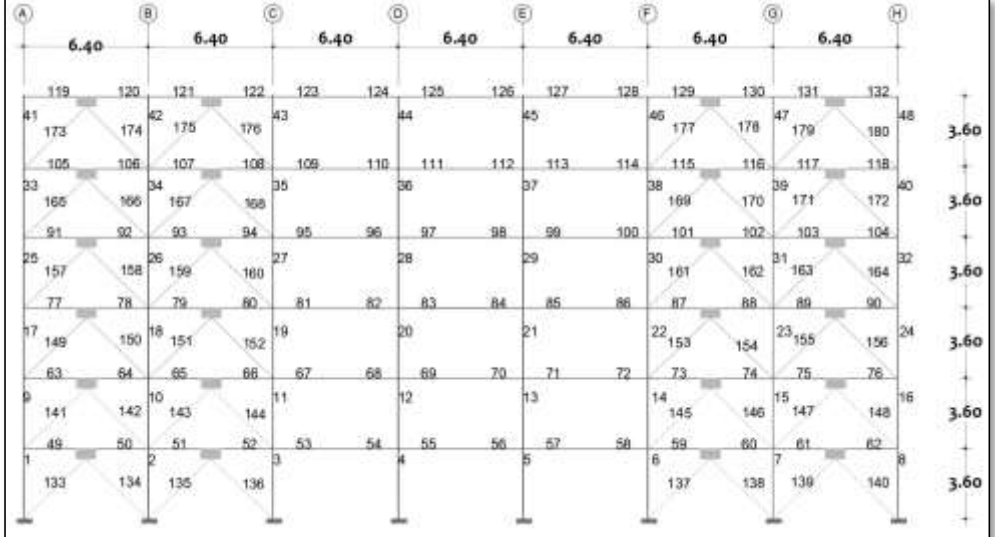

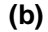

◉ 圃 ⊚ Õ ۵  $^{\circledR}$ œ € 6.40  $6.40$  $6,40$  $6.40$  $6.40$  $6.40$  $6.40$ Ľ, Ľ. Ľ. t.s. Lи . LА, is. ы 3.60  $\hat{\xi}^{\mu}_{ab}$ ia<br>Ta Ľ. Ľ. € á. €nà 3.60 Ľ.  $\frac{11}{11}$ Gs G4 Ľ. 蟊 3.60 шÌ 3.60 3.60 3.60

**(c)**

**Figura 4** Pórtico tipo en sentido longitudinal; a) Numeración de Nudos b) Numeración Elementos; c) Grados de Libertad

Para los pórticos en sentido transversal se procede de la misma manera que para los pórticos en sentido longitudinal, se enumera los nudos, elementos y grados de libertad.

### **3. PROGRAMA AHOP3**

El programa AHOP3 trabaja con las nuevas funciones existentes de *CEINCI-LAB* desarrolladas por Aguiar *et al*. (2019, 1,2) y utiliza *archivos script* que tienen como finalidad optimizar el tiempo de la introducción de datos que permite el cálculo de la rigidez lateral de todos los pórticos existentes para cada sentido, los resultados se van grabando en archivos con una identificación única. Estos son llamados en dos scripts adicionales, el primero calcula la matriz total de cada sentido y almacena todas las rigideces de todos los pórticos, y la siguiente realiza el cálculo de masas, periodos de vibración, factores de participación, desplazamientos máximos, derivas, y fuerzas laterales por piso, mediante análisis modal espectral. Los scripts deben ser ejecutados en el orden presentado en la Figura 5.

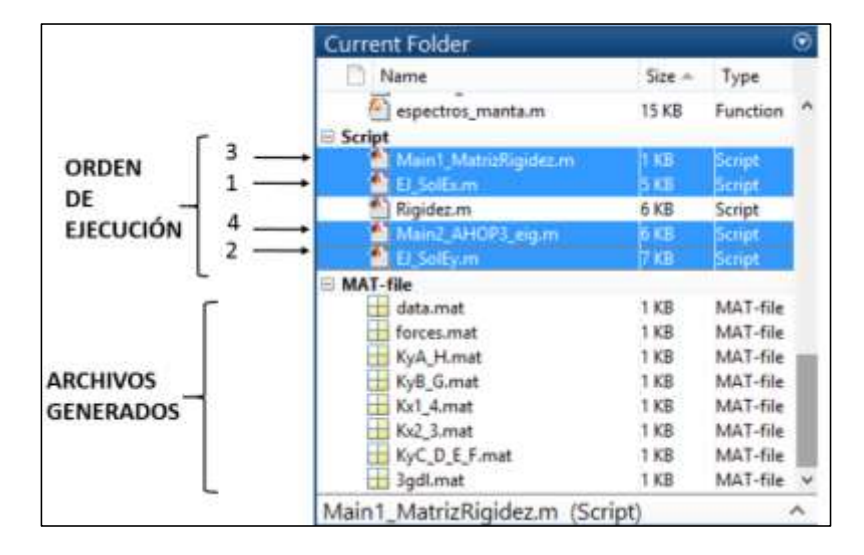

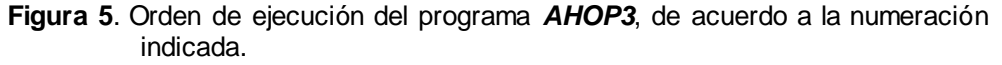

A continuación, se describen el funcionamiento y programación de los scripts.

## **3.1.Ingreso de datos y cálculo de KL de cada pórtico**

En la figura 5, se puede observar que primero se ejecuta el programa **EJ\_SolEx.m** con el cual únicamente se ingresan los datos de los pórticos en sentido X. Después se ejecuta el programa **EJ\_SolEy.m** que sirve para el ingreso de los datos de los pórticos en sentido Y. Los datos de entrada que se ingresan son para cada uno de los pórticos, en cada uno de los sentidos.

En el caso de que la configuración estructural indique pórticos iguales en los diferentes ejes, la información de entrada se lo realizará una sola vez, como se detalla en los siguientes pasos, y se esquematiza en la figura 6:

> a) La entrada de las propiedades geométricas de la estructura analizada inicia con el ingreso de la variable *sv y sp,* estas contienen

las longitudes de cada uno de los vanos y de las alturas de entrepiso, respectivamente.

- b) Seguidamente, se ingresó las propiedades del hormigón y el acero que poseen las secciones que se utilizarán en los análisis posteriores.
- c) Luego se crea las secciones de hormigón armado mediante el uso de la variable *SeccionH,* esta contiene en la primera columna el número del elemento en referencia, la segunda y tercera columna posee las dimensiones de base y altura de la sección, la cuarta columna contiene el número de elementos que se repetirán y la quinta columna contiene un contador de aumento de estos elementos, es decir, si se empieza con la numeración en uno y este contador es la unidad, se incrementará el número de elementos con estas propiedades de uno en uno hasta el número final de elementos indicado en la columna cuarta.
- d) En el paso siguiente, se ha desactivado las propiedades de las diagonales, debido a que en esta edificación no se ha trabajado con estos elementos rigidizadores.
- e) Dado que el programa desarrollado posee la capacidad de generar gráficas representativas con las diagonales, es necesario ingresar el marco en el cual estos existen, este vector denominado *mar* debe contener siempre un valor, con el fin de no generar errores de compilación interna.

Es necesario realizar los esquemas manuales de numeración de elementos y grados de libertad, con el fin de ingresar los vectores *elemHor, elemDia y elemTad*, como se indica en la figura 4. Estos vectores contienen los números de elementos de hormigón, acero o diagonales y elementos "TADAS" que conforman la topología de la estructura analizada. Es importante señalar que deben numerarse los elementos empezando por los de hormigón, seguidamente los elementos de acero y finalmente los elementos "TADAS" como consta en la figura 4b.

Para el caso de esta estructura, se ha propuesto el uso de elementos "TADAS" de un tipo en los dos primeros pisos, el resto de los niveles ocupa elementos disipadores de diferentes secciones y propiedades; por lo que, es necesario ingresar estas magnitudes y almacenarlas en las variables correspondientes.

El programa rigidez, se muestra en el Anexo A y la programación que se han utilizado en las rutinas creadas para este caso se los puede obtener en la siguiente dirección web: [bit.ly/2lJvW0j](http://bit.ly/2lJvW0j).

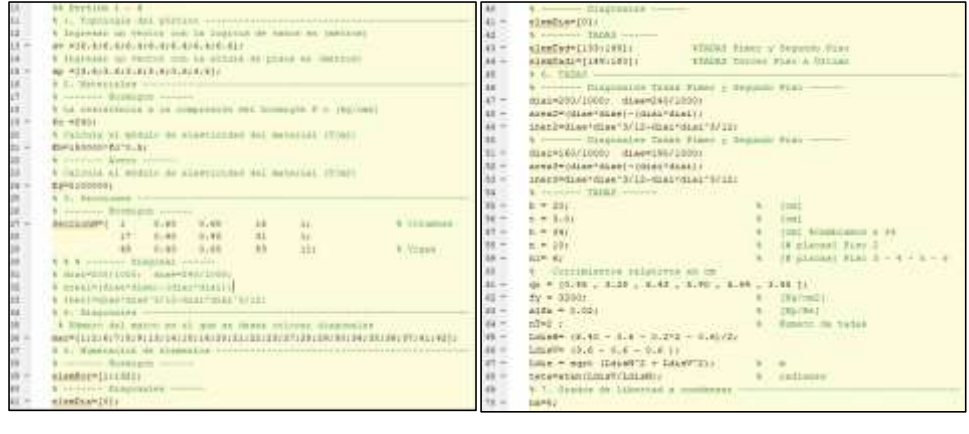

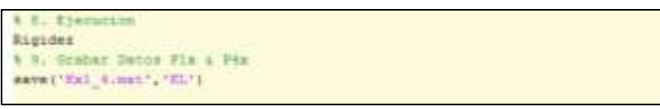

**Figura 6.** Programa **EJ\_SolEx.m** para el pórtico 1 con disipadores de energía sobre contravientos.

Es importante recalcar que el programa *rigidez* no es fijo para todos los casos de análisis, como se indica en la figura 7. Se utiliza la variable *elemTad* para los dos primeros pisos con la modificación del bucle "for" correspondiente que permite el cálculo de las propiedades de rigidez equivalente en base a los parámetros mecánicos y geométricos de los "TADAS". Para los siguientes niveles, se utiliza la variable *elemTad1* y el bucle "for" requerido debe ser modificado para iniciar en el piso tercero y terminar en el sexto.

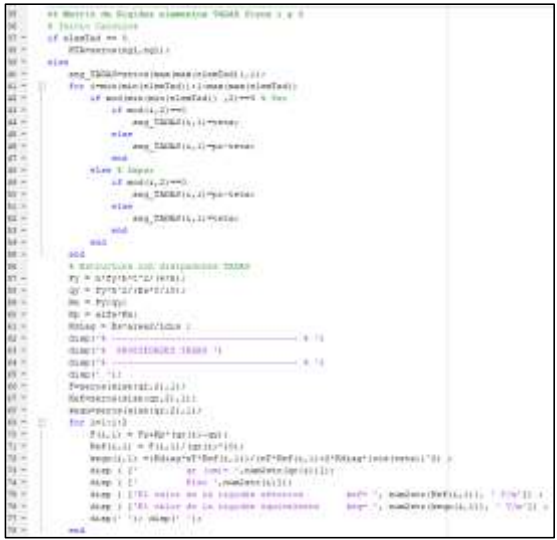

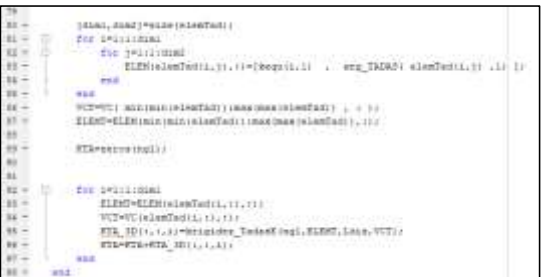

**Figura 7.** Modificación de programa *rigidez* para ingresar diferentes tipos de "TADAS" en los pórticos que tienen disipadores de energía sobre contravientos.

Una vez que se ingresan los datos bajo la secuencia de pasos del 1 al 7 indicado en la programación de la figura 6, se ejecuta el programa *rigidez* que determina la matriz de rigidez del pórtico con todos los grados de libertad y posteriormente se obtiene la matriz de rigidez lateral condensada estáticamente a la cual se la ha denominado KL, esta se graba automáticamente en el paso 9.

El programa *rigidez*, en forma corta, contiene las siguientes funciones:

#### **Cálculos iniciales.**

[nv,np,nudt,nudcol,nudvg,nod,nr]=geometria\_nudo\_viga(sv,sp) [X,Y]=glinea\_portico2(nv,np,sv,sp,nod,nr) [NI,NJ]=gn\_portico2(nr, nv, nudt, nudcol, nudvg) [GEN]=geometria\_nudo\_diagonales(nv, np, nudt, mar) [NI2,NJ2]=gn\_portico(GEN) [NI,NJ]=gn\_portico3(NI,NJ, NI2,NJ2) [CG,ngl]=cg\_sismo2(nod,nr,Y) [L,seno,coseno]=longitud(X,Y,NI,NJ) [VC]=vc(NI,NJ,CG)

#### **Matriz de Rigidez elementos de hormigon**

[ELEMH]=gelem\_portico(SeccionH); [KH]=krigidez(ngl,ELEMH,LH,senH,cosH,VCH,Eh); [KA]=krigidez\_acero(ngl,ELEMA,LD,senD,cosD,VCD,Es);

#### **Matriz de Rigidez elementos TADAS**

[dim1,dim2]=size(elemTad);

#### **Condensacion Estatica**

KL=kaa-kab\*inv(kbb)\*kba

Como se demostró anteriormente, el programa rigidez no es fijo para todos los casos de análisis, por lo que se debe programar de acuerdo con el problema que se tenga. Este programa ejecuta las diferentes funciones de *CEINCI-LAB* y en ellas determina la contribución a la matriz de rigidez, por separado, de los elementos de hormigón armado; de las diagonales de acero sin disipadores y de los elementos con disipadores sobre diagonales.

En la figura 8 se indican los datos de entrada para los pórticos 2 y 3 que no cuentan con disipadores de energía.

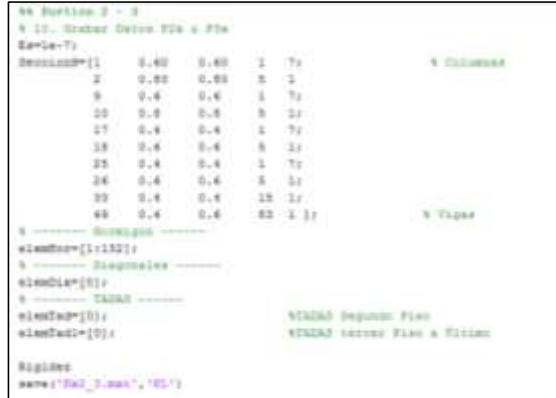

**Figura 8.** Parte del programa **EJ\_SolEx.m** para el pórtico 2, que no tiene disipadores de energía sobre contravientos.

Como se habrá podido observar es más fácil la entrada de datos. Se recuerda que las instrucciones de la figura 5, vienen a continuación de los datos de la figura 4 y todo constituye el archivo **EJ SolEx.m.** 

Para los pórticos en sentido Y, se trabaja en forma similar en el archivo **EJ\_SolEy.m**

## **3.2.Datos para la obtención de la matriz de rigidez en coordenadas de piso**

El programa **Main1\_Matrizrigidez.m** es utilizado para sumar la rigidez de todos los pórticos en cada sentido, obteniendo la matriz de rigidez total para la dirección longitudinal (KLxx) y transversal (KLyy). Posteriormente se ensamblan los valores de la rigidez de cada pórtico en una matriz global denominada KE. Ambos resultados se graban para ser utilizados en el cálculo modal espectral.

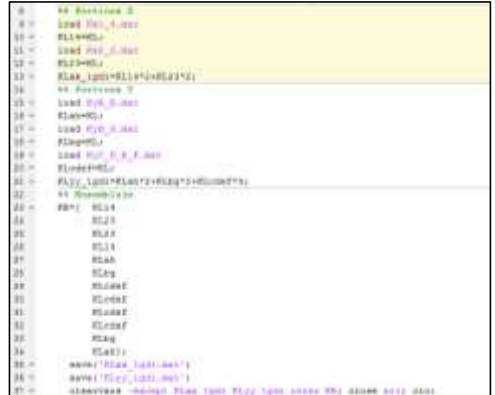

**Figura 9.** Programación del programa Main1\_Matrizrigidez.m

### **3.3.Análisis modal espectral.**

El programa **Main2\_AHOP3\_eig.m** es utilizado para calcular: matriz de masas, periodos de vibración, factores de participación, desplazamientos y derivas, fuerzas laterales para un espectro de aceleración de un determinado sismo y amortiguamiento dado, mediante el análisis modal espectral. La programación se presenta en la figura 10.

|                  | Ark Courtesy                                                                                      | 41.11       | F. 448 Modd ag till, Jd., EY; (94, EX; /41                                      |
|------------------|---------------------------------------------------------------------------------------------------|-------------|---------------------------------------------------------------------------------|
| $^{**}$          | \$25 pately destroyed \$50 a \$37 ; to put we observe analyzed detects tampages                   | $38 - 1$    | N editmoliagist pus, a pus, i securi                                            |
| 14               | 1 Der tittilisint has an def-                                                                     | 18.1        | 9.6 0.213                                                                       |
| 38.1             | Lind Front Lincolnut                                                                              | 18.1        | N. M. (F), WELL AND A REAL PROPERTY AND A RELEASE AS MILES. THE ART RELEASED AT |
| $14 -$           | <b>HERRIAK LUSS</b>                                                                               | $10-1$      | easign(1)(T)                                                                    |
| $^{12}$          | <b>POSSIBLE OF SANK</b>                                                                           | $at =$      | <b>Bird</b><br>8 Farrow do reducción en Fuereno alemánio                        |
| $34 -$           | Law E. SYTH                                                                                       | 41.1        | FLEMI, St .- N FRATIST de contentialm ad piante                                 |
| $22 -$           | Euro 9 - 4 Hw 9 - 4 Hw 9 - 4 Hy                                                                   | $44$ ii     | ELAMI-RI A FACCOZ AR CORRECCIÓN NU NISYMEGIC-                                   |
| $38 -$           | ATAMERICA C                                                                                       | $44 -$      | APC III II II/IPPAPERS: to mobilize, it process senting                         |
| $98 -$           | \$1992, 1911<br>A Chicago Hyde Willest                                                            |             | <b><i>bk Oaimalos</i></b>                                                       |
| $-$              | 2141.8818-<br>Manuel singulus TOM                                                                 | $14 - 16$   | IT, IL (IN) TUYORD, RAU ITE, ILL                                                |
| $21 -$           | 改計を記しままだという<br><b>STATUS MUSICA TTAC</b>                                                          | $14 -$      | MANHO TEL                                                                       |
| $m -$            | 004881<br>Nimrya models, Trial                                                                    | 林兰          | <b>SLIP IT List American LA UNILTS</b>                                          |
| $H$ =            | <b>SEARCH AND STATES</b><br>Starte maria Uras                                                     | 64.10       | <b>MI 9, 300</b>                                                                |
| $24 -$           | <b>HOPE ANTILL</b><br>Allenge restrict filed                                                      | $44 -$      | Bidg: (Them geniament of the contributed by the                                 |
| $24 -$           | SBHS-1989)  . 109109 Abdris T/MT                                                                  | $44 -$      | $x + y + z$                                                                     |
| $28 -$           | atimester (EDAI) (2012) (9.81)                                                                    | $11 -$      | LIBY LOS SOURCES IN SUSPENSION AND INVESTIGATIONS OF                            |
| $20 - 10$        | directly (ARP) should be about \$4.4.                                                             | 49.10       | <b>CONTRACTOR AND ACTIVITY OF A REAL PROPERTY</b><br>FL 4 pm -                  |
| $10 -$           | REFROM TIBB-HL297631-78-721                                                                       | $10 - 11$   | duty (7) and the company of the company of                                      |
| $20 -$           | 53946733*11bml"Sk1521"813                                                                         | 49.71       | <b>BLANCE, TENGINED, BESIDES FLUIDES (OR .) GOLF RE-</b>                        |
| $16 -$           | MP64421ISHL2EELL/3.8Lr                                                                            | 68.7        | 6. Hodeln' vingitalisato 6.                                                     |
| $16 -$           | (TOWEL: 13,074) 10:40 " D=15/A1"24.1                                                              | 83.10       | 00020 C.RECK/SETTROVARIES 178 C.Z. PEELLSETTROVERSISS. Z                        |
| $10 - 7$         | 94740447(E9=0.J37511)9:811                                                                        | $43 -$      | <b>Registrative Light Control</b>                                               |
| $14 -$           | ARPROXIMATION CONTRACTOR                                                                          | 38.4        | A.P.D.Classical Epace Handle Wingow                                             |
| $14 -$<br>$48 -$ | White all 122-23 (49-5) 19-4-24                                                                   | 89.11       | GAGER & RECEIVED THREE Y. F. E. BETSIELT PASSAGE I.                             |
| $14-$            | ZDRAKUSZP-11041TDF(RatTS1);                                                                       | 解开          | MARITE: Commission of the Contract of Contract                                  |
| $10-1$           | 00900047100vll.12PC11/fB.0Lf                                                                      | 49.         | 51 Holfin de Aportiquemonio                                                     |
| $\mathbf{a}$     | JRPR&/147110407391EU17911                                                                         | ×           | 4. Administrative could believe a provided and                                  |
| $\mathbb{R}$     | to Sulmittan do antitid in mass.<br>4 CALIFORN LEA ABOVE OF UNION GLAS AS JUST SUSPINED TOP FORMA | 44.10       | 1090 Resource & Ligital Advisers [20, 21), (20), article is                     |
| $16 -$           | (c portecting (s)), (d), 43, 44, all, MO ::                                                       | m.<br>04.16 | A DIREPRESINCTOR OF MANUTE PREMIUNIMENTO WILDOW A PERCISE<br>INMERLY FIRMEL     |
|                  |                                                                                                   |             |                                                                                 |
|                  |                                                                                                   | 188.7       | <b>LONGPSSING</b>                                                               |
| n.               | V. HARWLE ON RECENTLY                                                                             | $184 =$     | STORY, USLIMBUSIVE CL. ONE, USER!                                               |
| 74.0             | SHAPPER/107091333 091151721                                                                       | III         | 11 Bir bada Portion                                                             |
| ×                | 1/1898111<br>0811/1/213                                                                           | 1H          | <b>Aloud hotLeat</b>                                                            |
| 19.1             |                                                                                                   |             |                                                                                 |
| $10 - 10$        | <b>Andret Uni</b>                                                                                 | <b>IFT</b>  | We Califolic de fouriose internales                                             |
| $-14 -$          | <b>の新規ある21年前の新121年前第</b> - コロールス - コールス - コールス                                                    | $121 -$     | [7, P , Pt, Pt]=fsersex minies COCOLEC, AG, pass, to, OC, reds, tgl) /          |
| u                | A SIMONATIACTIN IN MUSCI IN WARTHIMPERTY MULTIPE                                                  | 115         | 4 t Islinic de acelerations de piec                                             |
| $M =$            | CRAMEL ! FORFIEL                                                                                  | iii         | 4 disp!!Tuerzae y Annisolationne! ()                                            |
| H.               | <b>14 Factures de Barticliación</b>                                                               |             |                                                                                 |
| 38.0             | \$PURAL LESSE [5, 51, 311]                                                                        | 115         | 6 [Ft.hp]=fearner_modules_updiscentor(#,fi,hd.ymbs.jw)                          |
| $+1 -$           | THE AMARING IN AT CONSTITUTION CONTINUES ON A STREET                                              | $11.5 -$    | awww. "Correna, asst ? Bt                                                       |
| $34 -$           |                                                                                                   | 113         | as loca modern.                                                                 |
| $m -$            | on d                                                                                              |             |                                                                                 |
| $14 -$           | 0040111111                                                                                        | $114 -$     | <b>60 Millenshire</b>                                                           |
| $XY =$           | FL40 173 .-                                                                                       | $118 -$     | land one masta metal                                                            |
| $10 - 1$         | <b>BURLE STE</b>                                                                                  | $118 -$     | EMD.00PPE                                                                       |
| in.              | 11 Octobile experiences Silverson a descrivery                                                    | $117 -$     | BHRELL:<br># Tigunes Timbin                                                     |
| $10 - 1$         |                                                                                                   |             |                                                                                 |
| m.               | 9 [84   70   pragm   Ad senam   12   pragm   >> apapa nunt satificit, Fig. (14, 11)               | $118 -$     | # Hans Tref-restile<br>sweet:                                                   |
| $16 - 1$         | (BillPhopertyrin 1991 MIS 17)                                                                     | $115 -$     | <b>HAGESTI</b>                                                                  |
| $44 -$           | 0012046/EL09170LE                                                                                 | m           | <b>8 CHALISTERS TRESSINE</b>                                                    |
| $24 - 1$         | Inpet (A) : 9 Years to reportering                                                                |             |                                                                                 |
| $m =$            | AMPEAN FAST ERTRELL EXTRA INCO.                                                                   | $121 -$     | <b>BRAIL</b><br>4 Demissatistic Incolat                                         |
| ×                | 9891040165/Tr 93931                                                                               | $121 -$     | 4 Taloristan Tauniac<br>exercy.                                                 |
| $41 -$           |                                                                                                   | $121 -$     | A ANGHANIAN TALISAL<br>water (i)                                                |
| ×                | 4 Intertial displane                                                                              | $124 =$     | <b>JEWL1011</b>                                                                 |
| $16 -$           | slikelikhistorist                                                                                 |             |                                                                                 |
| œ                | 4. Improved Martendas.                                                                            | $121 -$     | BREATCHEE                                                                       |
| ж                | 9. Libert, TPTRFFIERFISHTUS                                                                       | $126 -$     | [FLA/F/A]*B#SA_SNV#NER_R18NH_IBRIQUAL/LVL/RLE#SA_QVL4HD)/                       |
| $114 -$          | ameth, Instantichiansannice Lill, b. Ell.                                                         | $121 -$     | $14 -$                                                                          |
|                  |                                                                                                   |             |                                                                                 |

**Figura 10.** Programación Main2\_AHOP3\_eig.m

### **4. RESULTADOS DE LA ESTRUCTURA ANALIZADA**

Una vez ejecutados los programas de ingreso de datos **EJ\_SOLEx.m**, **J\_SOLEy.m** y el programa **Main1\_MatrizRigidez.m**, se obtiene las matrices de rigidez calculadas tanto para el sentido longitudinal como transversal:

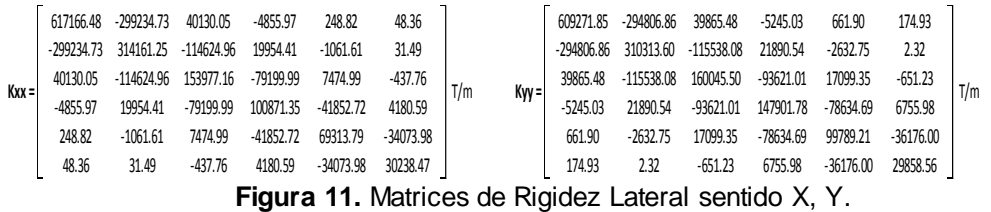

Para realizar el análisis modal espectral, se debe ejecutar el programa **Main\_2\_AHOP3eig.m** en el cual se obtienen los siguientes resultados: Matriz de masa, Periodos de vibración, Aceleraciones obtenidas para el sismo MCE mostrado en la figura 12.

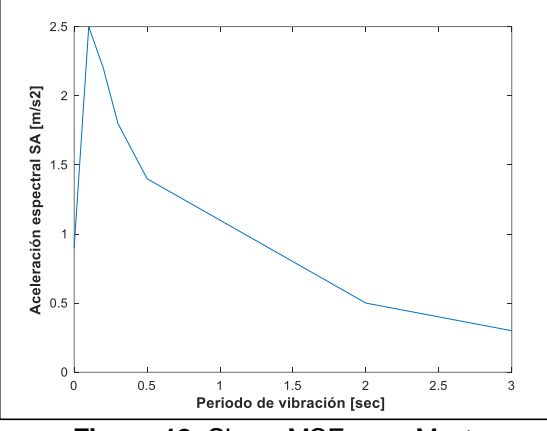

**Figura 12.** Sismo MCE para Manta.

Al tratarse de una estructura que cuenta con disipadores de energía se debe utilizar un coeficiente de amortiguamiento de 0.27. El análisis sísmico se lo realizará mediante el espectro del sismo máximo considerado (MCE), para el cual se ha propuesto un factor de reducción a la respuesta sísmica R=4, se determina un coeficiente B el cual se obtiene mediante la siguiente ecuación:

$$
B = \left(\frac{\text{zeda}}{0.05}\right)^{0.3}
$$

A partir de esta ecuación se determina que el coeficiente B es igual a 1.66; para el cálculo de las aceleraciones espectrales, se utiliza los espectros obtenidos en un estudio de peligrosidad sísmica para la ciudad de Manta para 975 y 2475 años de periodo de retorno para el sismo MCE.

A continuación, se presentan los resultados obtenidos, tanto para el sentido longitudinal como para el sentido transversal: **Antigardia el sentimento de la como el como para el sentido** tra  $253$  -1066 7531 -361 -361 -351 -361 -361 -361 -361 -7863 -7863 -7863 -7863 -7863 -7863 -7863 -7863 -7863 -7863 -7863 -7863 -7863 -7863 -7863 -7863 -7863 -7863 -7863 -7863 -7863 -7863 -7863 -7863 -7863 -7863 -7863 -7863 -

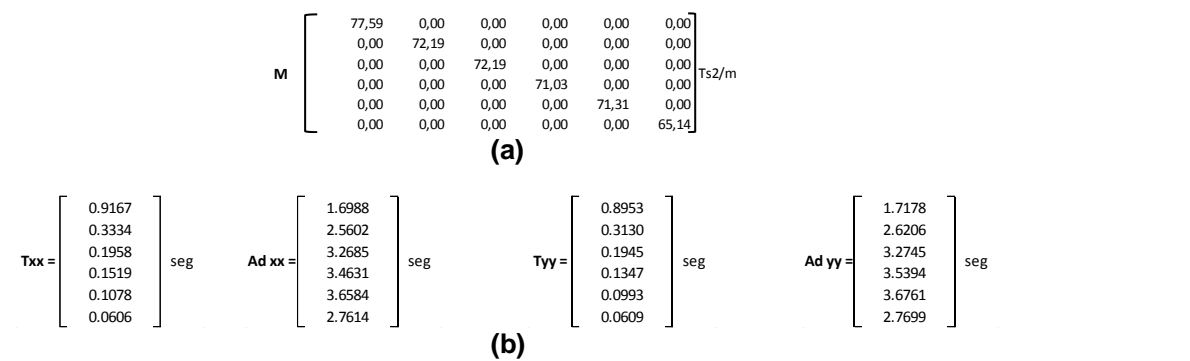

**Figura 13.** Resultados a) Matriz de Masas b) Periodo fundamental, Aceleraciones

En la figura 14 se muestra los valores de las respuestas máximas obtenidas con la metodología de combinación CQC para desplazamientos inelásticos, derivas y Cortante Basal tanto en el sentido x-x como para el sentido y-y. **Sentido x-x.**

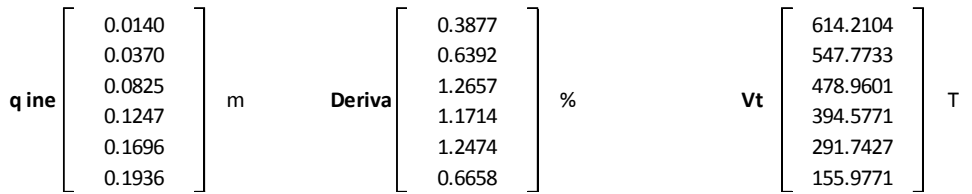

**Sentido y-y**.

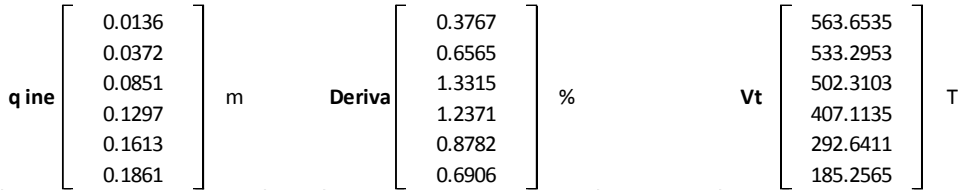

**Figura 14.** Resultados desplazamientos inelásticos, derivas y Cortante Basal tanto en el sentido x-x como para el sentido y-y.

Los valores de deriva son inferiores al dos por ciento (2%) en los dos sentidos, siendo la estructura más flexible en el sentido corto de la estructura como se presenta en la **Figura 15.**

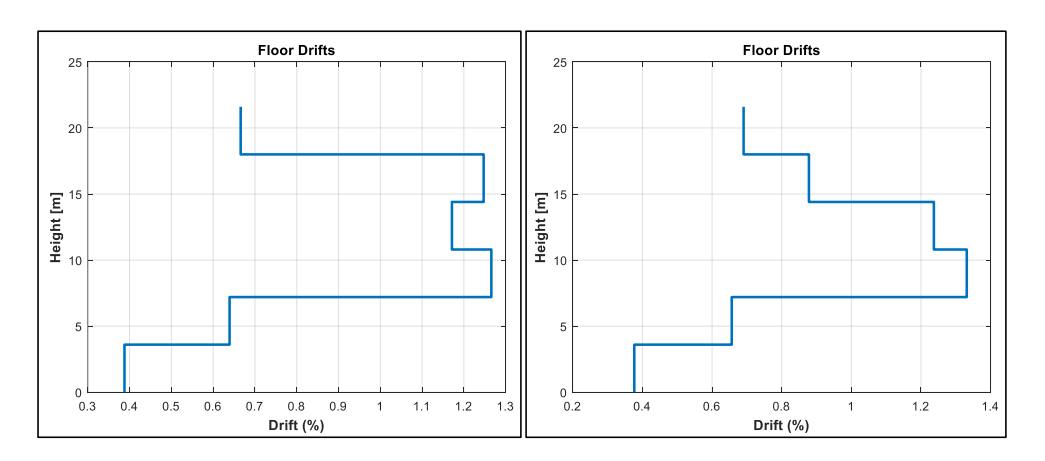

**Figura 15**. Resultados de derivas para los sentidos X y Y

La relación H/T para la estructura analizada es 21.6/0.92 = 23.47, de acuerdo con Guendelman et al. (2012), establece que para estructuras que tengas una relación H/T entre 20 y 40 se consideran como estructuras flexibles.

# **5. CONCLUSIONES**

- Como se pudo evidenciar en el análisis de la estructura realizada con rutinas que conforman *AHOP3* permiten un fácil y rápido ingreso de datos que optimiza los tiempos de cálculo para el usuario.
- Con los resultados obtenidos del análisis se pudo determinar que el uso de este tipo de disipadores aporta un amortiguamiento significativo a la estructura con el cual se pueden controlar las derivas que se producen.
- Con las aceleraciones obtenidas del sismo MCE, se pudo determinar que las derivas de piso son menores al 2%; tal como se indican en la Norma Ecuatoriana de la Construcción NEC 2015 en sus capítulos NEC-SE-DS (Peligro Sísmico), NEC-SE-RE (Riesgo Sísmico), garantizando que la estructura analizada, de tipología esencial, tenga un desempeño de prevención de colapso ante un sismo raro y severo con un periodo de retorno de 2500 años y una probabilidad de excedencia del 2% en 50 años. (MCE).

## **6. REFERENCIAS**

- 1. Aguiar R., Cagua B., Pilatasig J., Zambrano E., (2019), "Interface for *ICEINCI-LAB* and new functions", *Revista Internacional de Ingeniería de Estructuras,* **24, (2),** 167-199.
- 2. Guendelman T., Saragoni R., Verdugo R., (2012), "Chilean Emergency Seismic Design Code for Buildings after El Maule 2010 Earthquake", Proc. 15 WCEE, paper 4480, Lisboa
- 3. Aguiar R., (2012), *Dinámica de Estructuras con CEINCI-LAB,* Centro de Investigaciones Científicas. Universidad de las Fuerzas Armadas ESPE, segunda edición, 416 p.
- 4. Aguiar R., (2014), *Análisis Matricial de Estructuras,* Instituto Panamericano de Geografía e Historia IPGH, cuarta edición, 676 p., Quito.